# **Network Applications and the Web**

Antonio Carzaniga

Faculty of Informatics Università della Svizzera italiana

October 3, 2018

### **Outline**

- General concepts for network applications
- Client/server architecture
- $\blacksquare$  The world-wide web
- Basics of the HTTP protocol

 $\blacksquare$  The world-wide web

 $\blacksquare$  The world-wide web  $\blacksquare$  Electronic mail

- $\blacksquare$  The world-wide web
- $\blacksquare$  Electronic mail
- **Instant messaging**

- $\blacksquare$  The world-wide web
- $\blacksquare$  Electronic mail
- $\blacksquare$  Instant messaging
- **Peer-to-peer file sharing**

- $\blacksquare$  The world-wide web
- $\blacksquare$  Electronic mail
- $\blacksquare$  Instant messaging
- **Peer-to-peer file sharing**
- Video streaming

- $\blacksquare$  The world-wide web
- $\blacksquare$  Electronic mail
- $\blacksquare$  Instant messaging
- Peer-to-peer file sharing
- Video streaming
- **Multi-user networked games**

- $\blacksquare$  The world-wide web
- $\blacksquare$  Electronic mail
- **Instant messaging**
- Peer-to-peer file sharing
- Video streaming
- **Multi-user networked games**
- $\blacksquare$  . . .
- Remote login
- $\blacksquare$  . . .

- $\blacksquare$  The world-wide web
- $\blacksquare$  Electronic mail
- $\blacksquare$  Instant messaging
- **Peer-to-peer file sharing**
- Video streaming
- **Multi-user networked games**
- $\blacksquare$  . . .
- Remote login
- $\blacksquare$  . . .

 $\blacksquare$  . . .

- Remote on-line banking
- Network telephony

# **End System Applications**

Internet applications are *end system* applications

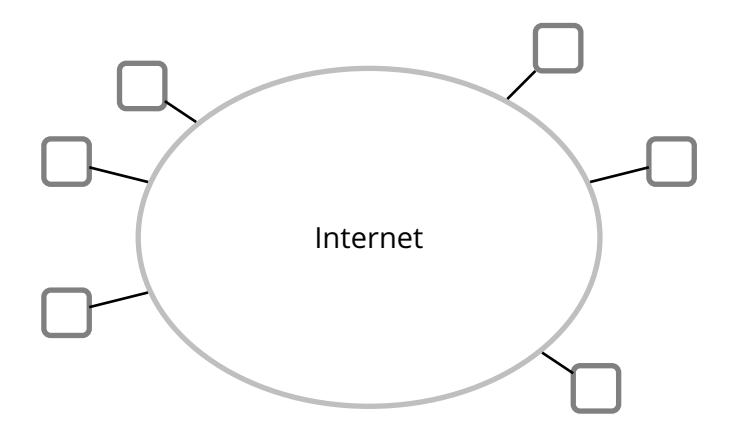

# **End System Applications**

Internet applications are *end system* applications

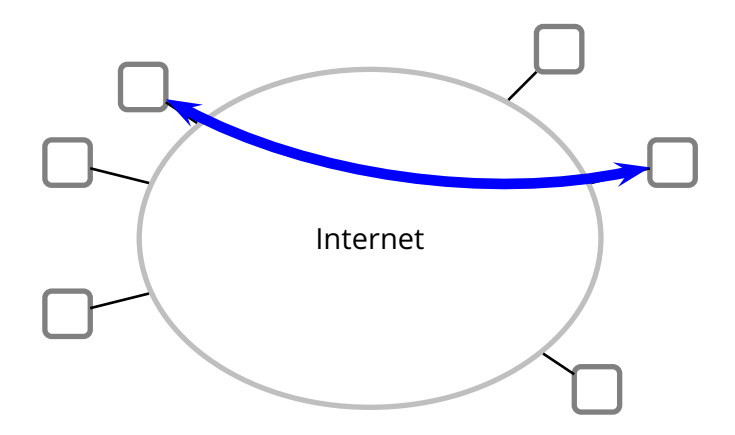

# **End System Applications**

Internet applications are *end system* applications

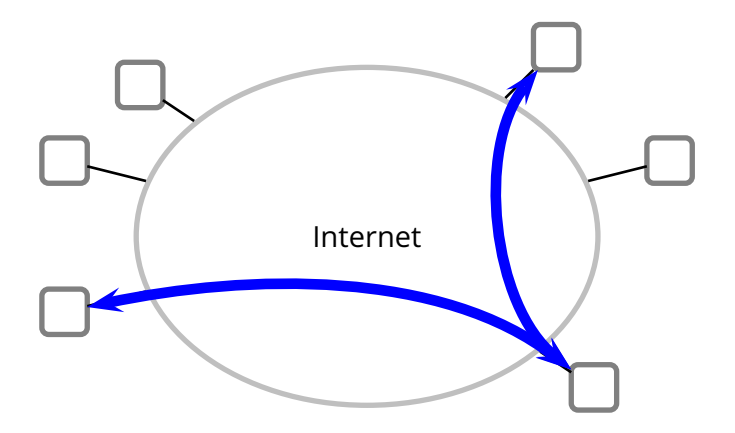

A *process* is an execution of a program

- A *process* is an execution of a program
- A single *sequential* program
	- $\blacktriangleright$  i.e., a single thread

- A *process* is an execution of a program
- A single *sequential* program
	- $\blacktriangleright$  i.e., a single thread
- **Processes may exchange messages** 
	- ► obviously, received messages can be considered as input to a process (program)

- A *process* is an execution of a program
- A single *sequential* program
	- $\blacktriangleright$  i.e., a single thread
- **Processes may exchange messages** 
	- $\triangleright$  obviously, received messages can be considered as input to a process (program)
- Different processes may be running on different end systems
	- $\rightarrow$  possibly on different computers
	- $\triangleright$  running different operating systems
	- ◮ a process must be able to *address* another specific process

# **Example**

```
while(browsing) {
 url = read_url(keyboard);page = get_web_page(url);
 display_web_page(page);
}
```

```
while(serving_pages) {
  page_name = read_web_request(network);
  page = read_file(page_name, disk);
  write_page(page, network);
}
```
# **Example**

```
while(chatting) {
  msg = read_message(keyboard);
  write_message(msg, network);
  msg = read_message(network);
  write_message(msg, screen);
}
```

```
while(chatting) {
 msg = read_message(network);
 write_message(msg, screen);
 msg = read_message(keyboard);
 write_message(msg, network);
}
```
For each pair of communicating processes, we distinguish two *roles*

- For each pair of communicating processes, we distinguish two *roles*
- *Client:* process that *initiates the communication*
	- $\rightarrow$  specifically, if the communication is carried over a connection-oriented service, then the client is the process that establishes the connection

- For each pair of communicating processes, we distinguish two *roles*
- *Client:* process that *initiates the communication*
	- $\triangleright$  specifically, if the communication is carried over a connection-oriented service, then the client is the process that establishes the connection

#### *Server:* process that *waits to be contacted*

 $\triangleright$  specifically, if the communication is carried over a connection-oriented service, then the server is the process that passively accepts the connection

- For each pair of communicating processes, we distinguish two *roles*
- *Client:* process that *initiates the communication*
	- $\triangleright$  specifically, if the communication is carried over a connection-oriented service, then the client is the process that establishes the connection

#### *Server:* process that *waits to be contacted*

- $\triangleright$  specifically, if the communication is carried over a connection-oriented service, then the server is the process that passively accepts the connection
- $\blacksquare$  Some applications have processes that act both as clients and servers. This is often called *peer-to-peer* architecture

- For each pair of communicating processes, we distinguish two *roles*
- *Client:* process that *initiates the communication*
	- $\triangleright$  specifically, if the communication is carried over a connection-oriented service, then the client is the process that establishes the connection

#### *Server:* process that *waits to be contacted*

- $\triangleright$  specifically, if the communication is carried over a connection-oriented service, then the server is the process that passively accepts the connection
- $\blacksquare$  Some applications have processes that act both as clients and servers. This is often called *peer-to-peer* architecture
- *Caveat:* this classification is useful, but it is little more than nomenclature. Some applications and protocols mix and confuse those terms (e.g., FTP)

#### **Processes and Hosts**

An end system (host) may run multiple processes

#### **Processes and Hosts**

An end system (host) may run multiple processes

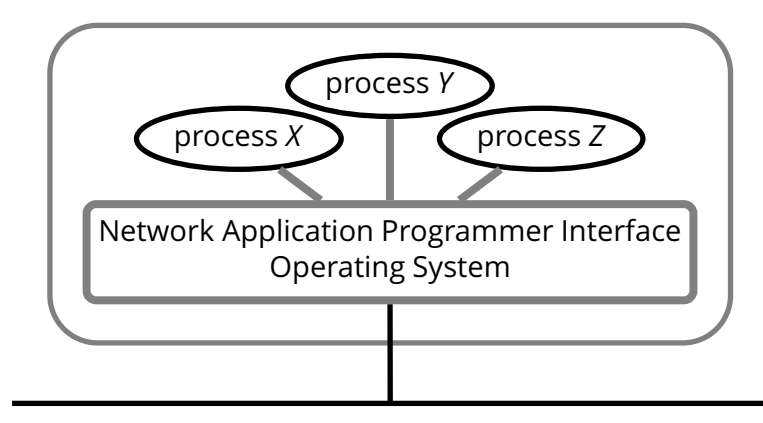

#### **Processes and Hosts**

An end system (host) may run multiple processes

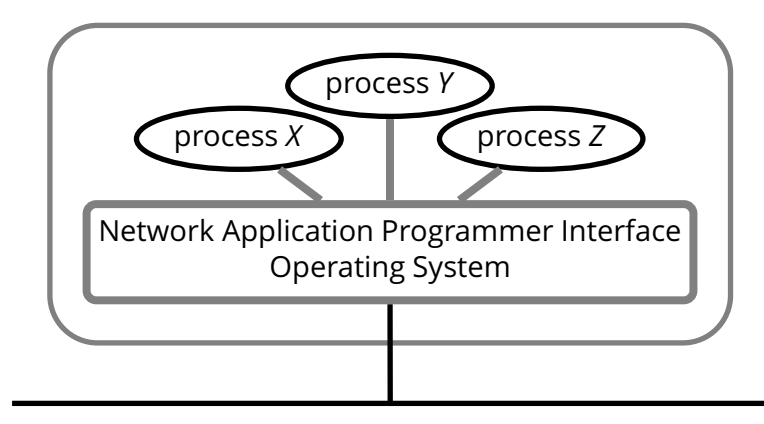

A process is addressed (within its host) by its *port number*

**The** *operating system* manages the network interfaces

- **The** *operating system* manages the network interfaces
- Applications use the network through *sockets*

- **The** *operating system* manages the network interfaces
- Applications use the network through *sockets*

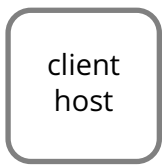

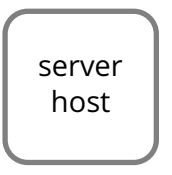

- The *operating system* manages the network interfaces
- Applications use the network through *sockets*

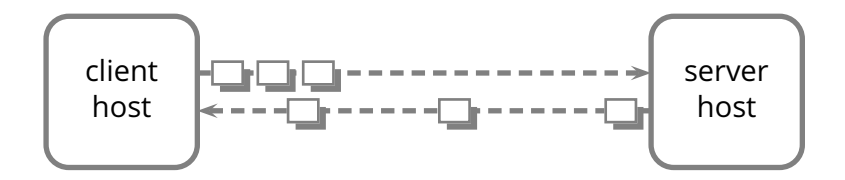

- The *operating system* manages the network interfaces
- Applications use the network through *sockets*

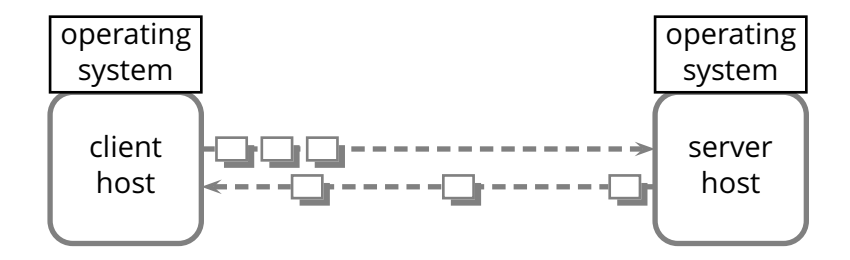

- The *operating system* manages the network interfaces
- Applications use the network through *sockets*

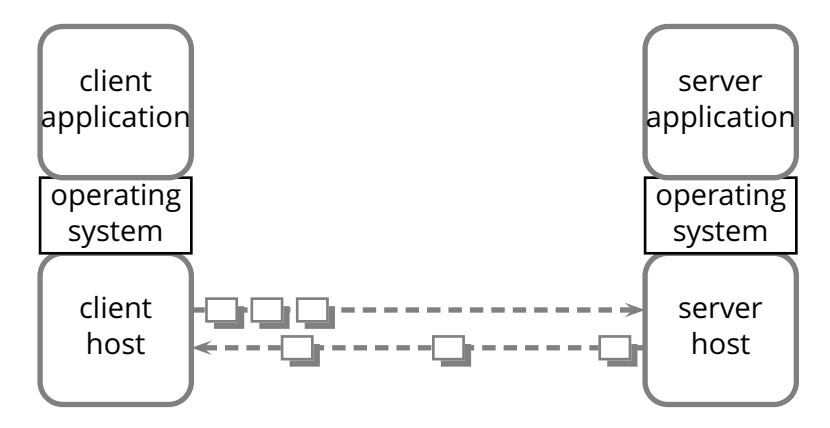

- The *operating system* manages the network interfaces
- Applications use the network through *sockets*

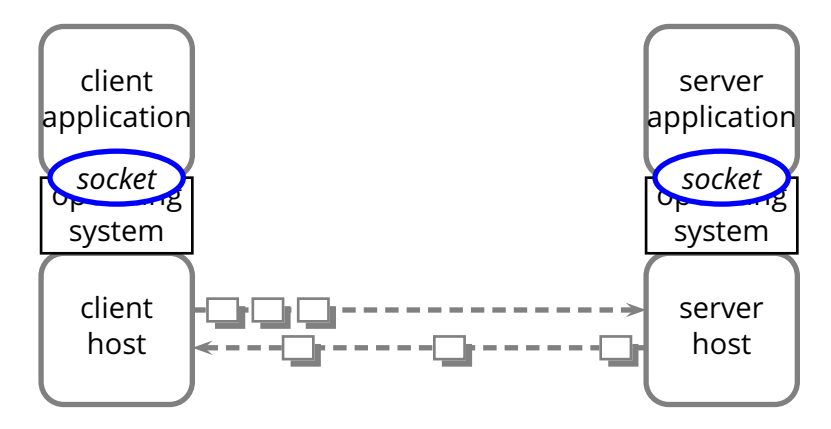

- The *operating system* manages the network interfaces
- Applications use the network through *sockets*

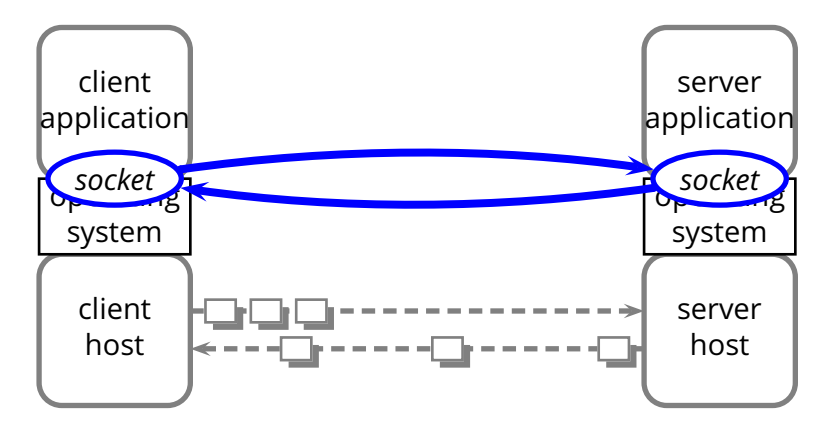
- 1. create a socket *C* by "connecting" to the server application
	- ◮ i.e., connect to host *H* on port *P*

- 1. create a socket *C* by "connecting" to the server application
	- ◮ i.e., connect to host *H* on port *P*
- 2. use socket *C* by reading and writing data into it
	- $\blacktriangleright$  this is the body of the client application protocol

- 1. create a socket *C* by "connecting" to the server application
	- ◮ i.e., connect to host *H* on port *P*
- 2. use socket *C* by reading and writing data into it
	- $\triangleright$  this is the body of the client application protocol
- 3. disconnect and destroy *C*

#### ■ Client application

- 1. create a socket *C* by "connecting" to the server application
	- ◮ i.e., connect to host *H* on port *P*
- 2. use socket *C* by reading and writing data into it
	- $\triangleright$  this is the body of the client application protocol
- 3. disconnect and destroy *C*

#### ■ Client application

- 1. create a socket *C* by "connecting" to the server application
	- ◮ i.e., connect to host *H* on port *P*
- 2. use socket *C* by reading and writing data into it
	- $\triangleright$  this is the body of the client application protocol
- 3. disconnect and destroy *C*

- 1. create a socket *S* by "accepting" a connection on port *P*
	- ► a port is often called a "server socket"

#### ■ Client application

- 1. create a socket *C* by "connecting" to the server application
	- ◮ i.e., connect to host *H* on port *P*
- 2. use socket *C* by reading and writing data into it
	- $\triangleright$  this is the body of the client application protocol
- 3. disconnect and destroy *C*

- 1. create a socket *S* by "accepting" a connection on port *P*
	- ► a port is often called a "server socket"
- 2. use socket *S* by reading and writing data into it
	- $\triangleright$  this is the body of the server application protocol

#### ■ Client application

- 1. create a socket *C* by "connecting" to the server application
	- ◮ i.e., connect to host *H* on port *P*
- 2. use socket *C* by reading and writing data into it
	- $\triangleright$  this is the body of the client application protocol
- 3. disconnect and destroy *C*

- 1. create a socket *S* by "accepting" a connection on port *P*
	- ► a port is often called a "server socket"
- 2. use socket *S* by reading and writing data into it
	- $\triangleright$  this is the body of the server application protocol
- 3. disconnect and destroy *S*

```
while(browsing) {
  url = read_Url(keyboard);socket = open_{connection(url)};
  request = compose_http_request(url);
  write_message(request, socket);
  reply = read_message(socket);
  display_web_page(reply); }
```

```
while(serving_http) {
  socket = accept_connection();
  request = read_message(socket);
  reply = serve_http_request(request);
 write_message(reply, socket); }
```
#### while(browsing) {

 $url = read_url(keyboard);$ 

```
socket = open_{connection(url)};
request = compose_http_request(url);
write_message(request, socket);
reply = read_message(socket);
display_web_page(reply); }
```
while(serving\_http) { socket = accept\_connection(); request = read\_message(socket); reply = serve\_http\_request(request); write\_message(reply, socket); }

while(browsing) {

 $url = read_Url(keyboard);$ 

 $s$ ocket = open\_connection(url);

 $request = compose_http_request$ write\_message(request, socket);

reply = read\_message(socket);

display\_web\_page(reply); }

while(serving\_http) { socket = accept\_connection(); request = read\_message(socket); reply = serve\_http\_request(request); write\_message(reply, socket); }

while(browsing) {

 $url = read_Url(keyboard);$ 

 $s$ ocket = open\_connection(url);

 $request = compose_http_request$ write\_message(request, socket);

reply = read\_message(socket);

display\_web\_page(reply); }

while(serving\_http) {

 $sockets = accept_{connection}()$ ;

 $request = read_message(sockey);$ 

reply = serve\_http\_request(request);

while(browsing) {  $url = read_Url(keyboard);$  $socket = open_{connection(url)}$ ;  $request = compose_http_request$ write\_message(request, socket); reply = read\_message(socket); display\_web\_page(reply); }

> while(serving\_http) { socket = accept\_connection(); request = read\_message(socket); reply = serve\_http\_request(request); write\_message(reply, socket); }

```
while(browsing) {
  url = read_Url(keyboard);socket = open_{connection(url)};
  request = compose_http_request(url);
 write_message(request, socket);
  reply = read_message(socket);
  display_web_page(reply); }
```
while(serving\_http) { socket = accept\_connection(); request = read\_message(socket); reply = serve\_http\_request(request); write\_message(reply, socket); }

```
while(browsing) {
  url = read_Url(keyboard);socket = open_{connection(url)};
  request = compose_http_request(url);
 write_message(request, socket);
  reply = read_message(socket);
  display_web_page(reply); }
```
while(serving\_http) {

socket = accept\_connection();

request = read\_message(socket);

reply = serve\_http\_request(request);

```
while(browsing) {
  url = read_Url(keyboard);socket = open_{connection(url)};
  request = compose_http_request(url);
  write_message(request, socket);
  reply = read_message(socket);
  display_web_page(reply); }
```
while(serving\_http) {

socket = accept\_connection();

request = read\_message(socket);

reply = serve\_http\_request(request);

```
while(browsing) {
  url = read_Url(keyboard);socket = open_{connection(url)};
  request = compose_http_request(url);
  write_message(request, socket);
  reply = read_message(socket);
  display_web_page(reply); }
```
while(serving\_http) {

socket = accept\_connection();

request = read\_message(socket);

reply = serve\_http\_request(request);

```
while(browsing) {
  url = read_Url(keyboard);socket = open_{connection(url)};
  request = compose_http_request(url);
  write_message(request, socket);
  reply = read\_message(sockets);display_web_page(reply); }
```
while(serving\_http) {

socket = accept\_connection();

request = read\_message(socket);

reply = serve\_http\_request(request);

```
while(browsing) {
  url = read_Url(keyboard);socket = open_{connection(url)};
  request = compose_http_request(url);
  write_message(request, socket);
  reply = read_message(socket);
  display_web_page(reply); }
```
while(serving\_http) { socket = accept\_connection(); request = read\_message(socket); reply = serve\_http\_request(request); write\_message(reply, socket); }

- Developed in the early 1990s
- Based on the idea of *hypertext* and *links*

- Developed in the early 1990s
- Based on the idea of **hypertext** and **links**
- **Extremely successful, even though...** 
	- ► the *HyperText Transfer Protocol (HTTP)* is just a glorified file transfer protocol
	- ► the idea of *hypertext* and *links* was already quite old at the time HTTP was developed

- Developed in the early 1990s
- Based on the idea of *hypertext* and *links*
- **Extremely successful, even though...** 
	- ► the *HyperText Transfer Protocol (HTTP)* is just a glorified file transfer protocol
	- ► the idea of *hypertext* and *links* was already quite old at the time HTTP was developed
- **Success factors** 
	- $\triangleright$  simplicity (openness) of the HTML language and
	- ▶ simplicity of HTTP (a stateless protocol)
	- $\blacktriangleright$  low entry barrier for "publishers"
	- ► GUI browsers (remember Netscape? Or Mosaic?!), search engines (AltaVista?!), etc.

#### ■ *document*—a web page is also called a *document*

- *document*—a web page is also called a *document*
- *objects*—a document may contain several objects (images, applets, etc.). An *object* is simply a file

- *document*—a web page is also called a *document*
- *objects*—a document may contain several objects (images, applets, etc.). An *object* is simply a file
- **URL**—or *Uniform Resource Locator* specifies the address of an object

- *document*—a web page is also called a *document*
- *objects*—a document may contain several objects (images, applets, etc.). An *object* is simply a file
- **URL**—or *Uniform Resource Locator* specifies the address of an object
- *browser*—also called *user agent* is the program that users run to get and display documents

- *document*—a web page is also called a *document*
- *objects*—a document may contain several objects (images, applets, etc.). An *object* is simply a file
- **URL**—or *Uniform Resource Locator* specifies the address of an object
- *browser*—also called *user agent* is the program that users run to get and display documents
- *Web server*—is an application that houses objects, and makes them available through the HTTP protocol

■ The main purpose of HTTP is to provide access to Web objects

- $\blacksquare$  The main purpose of HTTP is to provide access to Web objects
- Uses a connection-oriented transport mechanism (i.e., TCP)
	- ▶ alhough it can also work on UDP

- $\blacksquare$  The main purpose of HTTP is to provide access to Web objects
- Uses a connection-oriented transport mechanism (i.e., TCP)
	- $\blacktriangleright$  alhough it can also work on UDP
- Consists of *a sequence of requests* issued by the client, and *responses* issued by the server, each one in response to a single request

- $\blacksquare$  The main purpose of HTTP is to provide access to Web objects
- Uses a connection-oriented transport mechanism (i.e., TCP)
	- $\blacktriangleright$  alhough it can also work on UDP
- Consists of *a sequence of requests* issued by the client, and *responses* issued by the server, each one in response to a single request
- HTTP is *stateless*

- $\blacksquare$  The main purpose of HTTP is to provide access to Web objects
- Uses a connection-oriented transport mechanism (i.e., TCP)
	- $\blacktriangleright$  alhough it can also work on UDP
- Consists of *a sequence of requests* issued by the client, and *responses* issued by the server, each one in response to a single request
- HTTP is *stateless* 
	- $\triangleright$  the behavior (semantics) of an HTTP request does not depend on any previous request

# **Example: Request**
# **Example: Request**

#### ■ Client request

GET /carzaniga/index.html HTTP/1.1 Host: www.inf.usi.ch Connection: close User-agent: Mozilla/4.0 Accept-Language: it

# **Example: Reply**

# **Example: Reply**

#### ■ Server reply

```
HTTP/1.1 200 OK
Connection: close
Date: Tue, 15 Mar 2005 10:00:01 GMT
Server: Apache/1.3.0 (Unix)
Last-Modified: Tue, 8 Mar 2005 16:44:00 GMT
Content-Length: 2557
Content-Type: text/html
<!DOCTYPE HTML PUBLIC "-/W3C//DTD HTML 4.01//EN"
. . .
```
# **Protocol Features**

### **Protocol Features**

#### **Request**

- ▶ protocol version
- $\blacktriangleright$  URL specification
- $\triangleright$  connection attributes
- $\blacktriangleright$  content/feature negotiation

### **Protocol Features**

#### ■ Request

- ▶ protocol version
- $\triangleright$  URL specification
- $\triangleright$  connection attributes
- $\blacktriangleright$  content/feature negotiation

### ■ Reply

- ▶ protocol version
- $\blacktriangleright$  reply status/value
- $\triangleright$  connection attributes
- $\rightarrow$  object attributes
- $\triangleright$  content specification (type, length)
- $\triangleright$  content

```
GET /carzaniga/index.html HTTP/1.1
Host: www.inf.usi.ch
Connection: close
User-agent: Mozilla/4.0
Accept-Language: it
HTTP/1.1 200 OK
Connection: close
Date: Tue, 15 Mar 2005 10:00:01 GMT
Server: Apache/1.3.0 (Unix)
Last-Modified: Tue, 8 Mar 2005 16:44:00 GMT
Content-Length: 2557
Content-Type: text/html
<!DOCTYPE HTML PUBLIC "-/W3C//DTD HTML 4.01//EN"
. . .
```

```
GET /carzaniga/index.html HTTP/1.1
Host: www.inf.usi.ch
Connection: close
User-agent: Mozilla/4.0
Accept-Language: it
HTTP/1.1 200 OK
Connection: close
Date: Tue, 15 Mar 2005 10:00:01 GMT
Server: Apache/1.3.0 (Unix)
Last-Modified: Tue, 8 Mar 2005 16:44:00 GMT
Content-Length: 2557
Content-Type: text/html
<!DOCTYPE HTML PUBLIC "-/W3C//DTD HTML 4.01//EN"
. . .
```
#### **Principle:** *a protocol should always include a version number*

 $\triangleright$  usually in the very first bits of the protocol (negotiation messages)

#### **Principle:** *a protocol should always include a version number*

- $\triangleright$  usually in the very first bits of the protocol (negotiation messages)
- A mechanism to negotiate the protocol version allows the protocol design to change
	- ◮ *design for change*

GET /carzaniga/index.html HTTP/1.1 Host: www.inf.usi.ch Connection: close User-agent: Mozilla/4.0 Accept-Language: it

HTTP/1.1 200 OK Connection: close Date: Tue, 15 Mar 2005 10:00:01 GMT Server: Apache/1.3.0 (Unix) Last-Modified: Tue, 8 Mar 2005 16:44:00 GMT Content-Length: 2557 Content-Type: text/html <!DOCTYPE HTML PUBLIC "-/W3C//DTD HTML 4.01//EN"

. . .

GET /carzaniga/index.html HTTP/1.1 Host: www.inf.usi.ch

Connection: close

User-agent: Mozilla/4.0

Accept-Language: it

HTTP/1.1 200 OK Connection: close Date: Tue, 15 Mar 2005 10:00:01 GMT Server: Apache/1.3.0 (Unix) Last-Modified: Tue, 8 Mar 2005 16:44:00 GMT Content-Length: 2557 Content-Type: text/html

<!DOCTYPE HTML PUBLIC "-/W3C//DTD HTML 4.01//EN"

. . .

#### http://www.inf.usi.ch/carzaniga/index.html

GET /carzaniga/index.html HTTP/1.1 Host: www.inf.usi.ch Connection: close User-agent: Mozilla/4.0 Accept-Language: it

### ■ http://www.inf.usi.ch/carzaniga/index.html

```
GET /carzaniga/index.html HTTP/1.1
Host: www.inf.usi.ch
Connection: close
User-agent: Mozilla/4.0
Accept-Language: it
```
- The *host name* in the URL determines where the request goes
	- $\triangleright$  host name maps to a network address

#### ■ http://www.inf.usi.ch/carzaniga/index.html

```
GET /carzaniga/index.html HTTP/1.1
Host: www.inf.usi.ch
Connection: close
User-agent: Mozilla/4.0
Accept-Language: it
```
- The *host name* in the URL determines where the request goes
	- $\triangleright$  host name maps to a network address
- **The** *host name* is also passed as a parameter within the request, so that the server knows the full URL

#### ■ http://www.inf.usi.ch/carzaniga/index.html

```
GET /carzaniga/index.html HTTP/1.1
Host: www.inf.usi.ch
Connection: close
User-agent: Mozilla/4.0
Accept-Language: it
```
- The *host name* in the URL determines where the request goes
	- $\triangleright$  host name maps to a network address
- **The** *host name* is also passed as a parameter within the request, so that the server knows the full URL
	- $\triangleright$  this is to allow a single server to serve multiple "virtual" sites (e.g., atelier.inf.usi.ch and www.inf.usi.ch)

# **Connection**

GET /carzaniga/index.html HTTP/1.1 Host: www.inf.usi.ch Connection: close User-agent: Mozilla/4.0 Accept-Language: it

HTTP/1.1 200 OK Connection: close Date: Tue, 15 Mar 2005 10:00:01 GMT Server: Apache/1.3.0 (Unix) Last-Modified: Tue, 8 Mar 2005 16:44:00 GMT Content-Length: 2557 Content-Type: text/html <!DOCTYPE HTML PUBLIC "-/W3C//DTD HTML 4.01//EN"

. . .

# **Connection**

```
GET /carzaniga/index.html HTTP/1.1
Host: www.inf.usi.ch
Connection: close
User-agent: Mozilla/4.0
Accept-Language: it
HTTP/1.1 200 OK
Connection: close
Date: Tue, 15 Mar 2005 10:00:01 GMT
Server: Apache/1.3.0 (Unix)
Last-Modified: Tue, 8 Mar 2005 16:44:00 GMT
Content-Length: 2557
Content-Type: text/html
<!DOCTYPE HTML PUBLIC "-/W3C//DTD HTML 4.01//EN"
 \cdot .
```
 $\blacksquare$  The first version of HTTP used one (TCP) connection per object

- $\triangleright$  inefficient use of the network
- $\blacktriangleright$  inefficient use of the operating system

 $\blacksquare$  The first version of HTTP used one (TCP) connection per object

- $\triangleright$  inefficient use of the network
- $\triangleright$  inefficient use of the operating system

■ HTTP/1.1 introduces *persistent* connections

 $\triangleright$  the same (TCP) connection can be used by the client to issue multiple request, and by the server to return multiple replies, and possibly multiple objects

■ The first version of HTTP used one (TCP) connection per object

- $\triangleright$  inefficient use of the network
- $\triangleright$  inefficient use of the operating system
- HTTP/1.1 introduces *persistent* connections
	- $\triangleright$  the same (TCP) connection can be used by the client to issue multiple request, and by the server to return multiple replies, and possibly multiple objects
	- $\triangleright$  the default behavior is to use persistent connections

#### ■ The first version of HTTP used one (TCP) connection per object

- $\triangleright$  inefficient use of the network
- $\triangleright$  inefficient use of the operating system

#### ■ HTTP/1.1 introduces *persistent* connections

- $\triangleright$  the same (TCP) connection can be used by the client to issue multiple request, and by the server to return multiple replies, and possibly multiple objects
- $\triangleright$  the default behavior is to use persistent connections
- $\triangleright$  "Connection: close" in the request and response indicates the intention, of the client and server, respectively, to *not* use a persistent connection

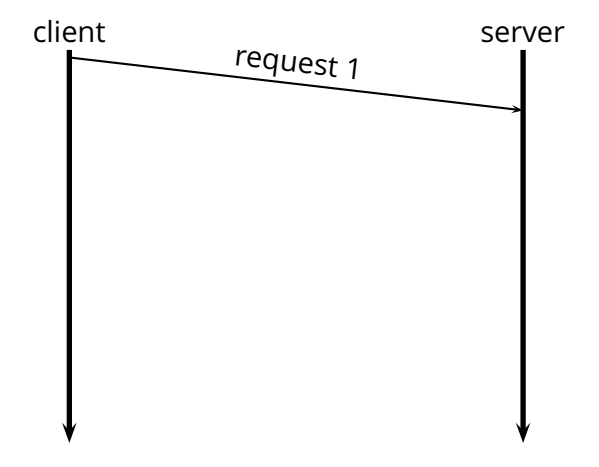

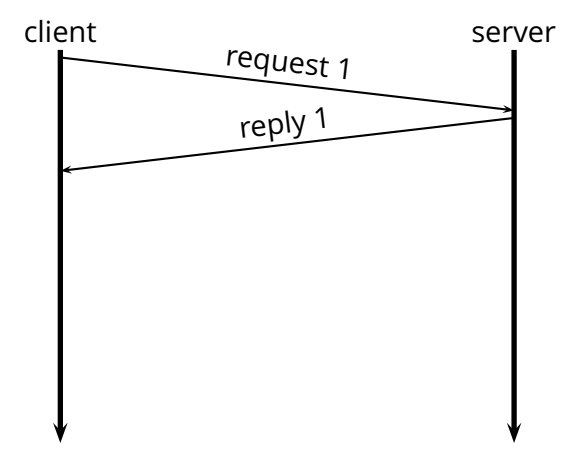

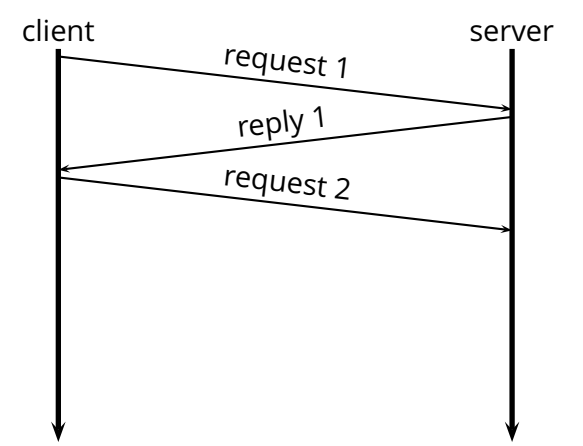

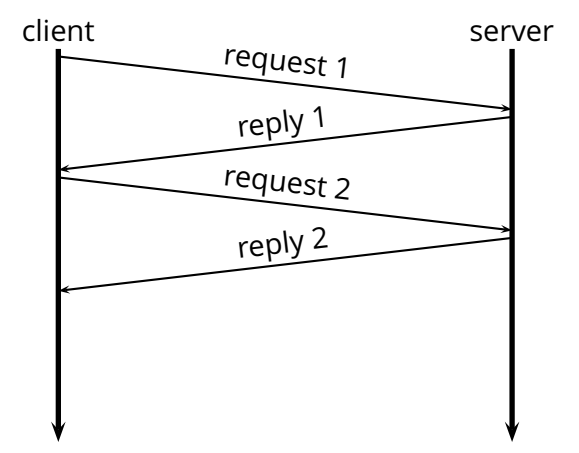

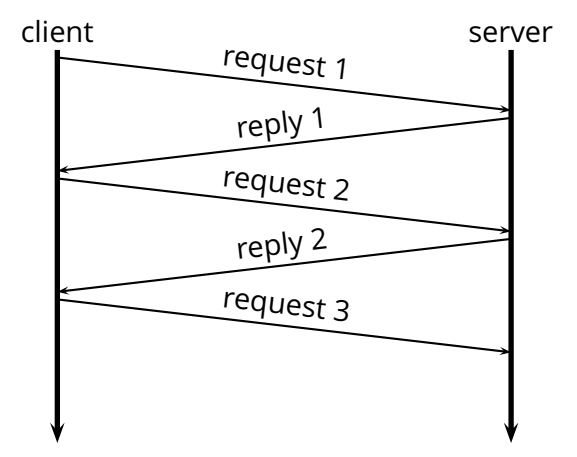

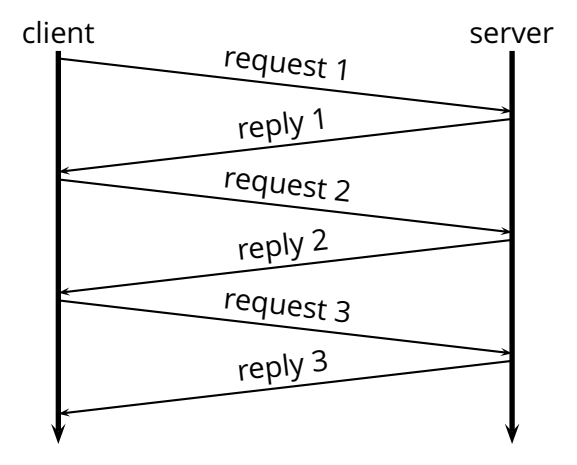

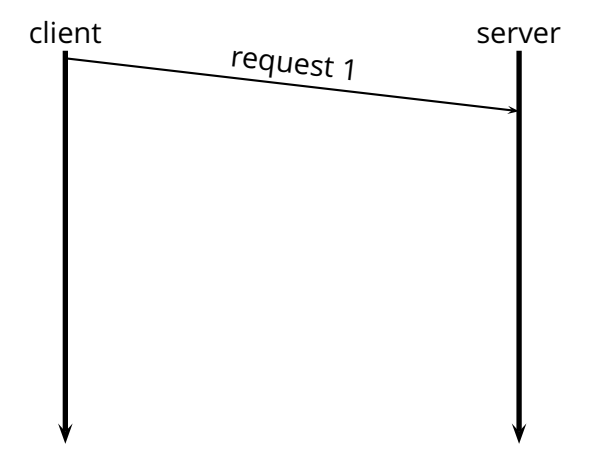

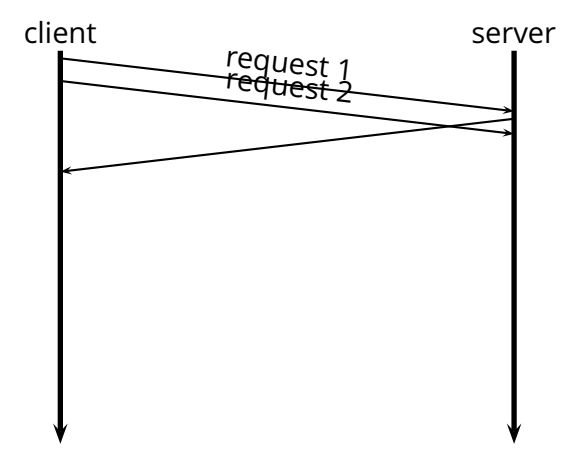

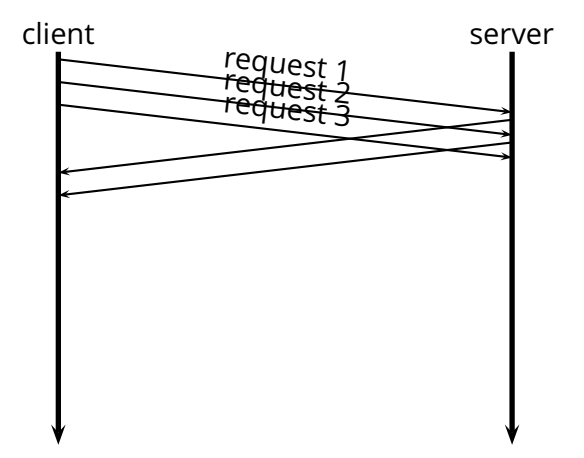

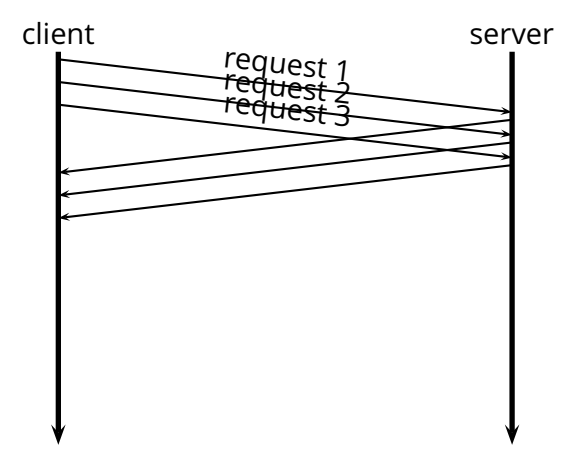